## **Adobe Photoshop Free Download Brothersoft [VERIFIED]**

Cracking the software is illegal and can result in problems with the software and your computer. If you attempt to crack the software, you will break the software and then you will have to get it fixed. Additionally, the cracking software can be a bit dangerous and it can actually harm your computer. If the crack doesn't work, then you have to get a new activation code and then you'll have to crack again. Therefore, it is highly recommended that you try to avoid cracking the software. The best option is to download the full version of the software and then crack it on your own.

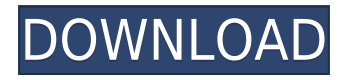

Adobe Photoshop isn't my main software — and never will be — but in the past, it has been a tool that I've put to daily use. I've also been a big fan of the Creative Cloud subscription model that has allowed me to create a place where my photographs and work all fall into place, along with having access to new tools as they're created. In this, the first of our two articles on Photoshop, I'll look at the updates that were announced at the Photoshop conference that were available at the time of my review. I'll take a look at the new film projection mode and look at how it works, as well as give you my impressions of cutting and retouching in the new film mode. I'll also give you my thoughts on editing in the more robust Edit Raw mode.

I would like to start off with Film Mode, which I feel did a good job at showing how the Film mode improves the workflow. Film mode allows you to print in two different ways: Projection and Laminated.

We highly recommend that you purchase copies of Photoshop for use in the classroom. It is a software program that is so easy to use that even children can pick it up. Under this review I'll also post links to further resources for that purpose.

GetApp isn't very good at doing a full review of this software, though I was able to peek into the mac version for a few minutes and see it in action. The interface is not only complex, but also has way too many features and elements.

Getting started with Photoshop Elements is as easy as dragging and dropping an image, and then choosing how you want to create a new document. All you need is an image of a document and a program that can handle PDF files. When it comes to complexity for video editing, no one can come close to Premier Elements.

## **Photoshop CC 2015 Version 16 CRACK WIN + MAC 64 Bits 2022**

Once you've got the Photoshop installation file on your hard drive, simply run it. You'll be asked to install the program. If you get any errors, try this

Step 1. Go to your computer's Control Panel and select Adobe Photoshop Elements. In the left navigation column, select Manage installed programs. It should automatically load into your page.

Step 2. Click the Update button. If you see the message "The update is paused," click the Update button again. You'll be asked to enter your Adobe account information for the update process.

Step 3. The update will begin. Tip: If you're having trouble locating your Adobe product, select Apps & Features from the task pane on the top of your screen. Click the product you want to install and then select the Install button. You can also locate the product on your drive. Step 4. The install process will start. Once completed, you will see a progress dialog on the left side of the screen. There will be a progress bar for the product you installed.

Tip: Look for a dialog box offering to fix problems after the update. You may also receive an email with a link to fix any issues. If you would like help with the update, click Send a report & get help to open a help desk ticket and your computer problem will be tracked with your support representative. Right-click the application icon in your taskbar and then select Open.

The software is as good as it is easy to use and quite user friendly. It is very simple for people who are unfamiliar with any type of computers. The interface is user-friendly, user-friendly, and very easy to use. Click Load, and it will automatically import the image and display on the left where you can see the effects that have been applied. The corrections have been applied mostly in the background, so you won't see any of the previous state of your image. If a certain image is not imported, you can use the Effect menu in the Arrange art pop-up menu on the left side of the screen. Here, you can also take the original image and add a new layer to it for additional effects. You can select the layer to add the effects to, and when finished, choose the Save for Web & Media option to save the effects to your file. Also, here you can see how the color balance was changed throughout your image using the Enhance menu.

 $e3d0a04c9c$ 

## **Photoshop CC 2015 Version 16 Download Cracked CRACK [Mac/Win] {{ lAtest versIon }} 2023**

Elements is the totally FREE app you can download from here . It is the most popular version of Photoshop, and it is very powerful for beginners. You can color correct, arrange layers, fill in areas, crop, and resize pictures, as well as apply effects such as drop shadows, borders, frames, and reflections. This program offers enough tools but it is not fully featured and capable of doing all the tricks of the full Photoshop. However, it provides a good level of starting point for any beginner. There are limited tools included in the Elements version and it does not have all the powerful features and tools of Photoshop. Another huge difference between Photoshop and Elements is that you do not have the Creative Cloud option for online updates for Elements. Although it can be usable for pros, it is not as powerful or functional as the full Photoshop. It is an icon-based file management tool that was also included in the CS5 release. The icon interface is a great addition to the regular interface of Photoshop. You can open your files for editing directly in the browser window and see them in the interface. You can then delete, move, reorder, drag, or copy files or folders easily and you can also rename files and folders. The Bridge also adds a Creative Cloud feature that provides online updates to your projects. Although it is not as powerful or difficult as Photoshop's regular file management interface, it certainly has been a very useful tool for many professionals. The Bridge has also been integrated into Elements.

adobe photoshop free downloader https //adobe-photoshop free download hair brush for adobe photoshop free download how to adobe photoshop free download adobe adobe photoshop free download action adobe photoshop free download adobe photoshop free download 9.0 cs5 adobe photoshop free download configurator reloaded for adobe photoshop free download cnet adobe photoshop free download

Grab this book for a deep background of how a designer should and can use Adobe Photoshop features to enhance his creative process. From tools and techniques, to working with layers, to editing with the Healing Brush, you will learn how the Photoshop tools can be applied to almost any design purpose. Trestles is one of the new generation digital cameras. That's all, now you can just get a vacation without any complex smartphone. You can take a wide variety of shots from any location, and digitize everything in just a few seconds. And you don't have to think about anything. That's all. Just use Trestles! Soft high-precision sensors, fast focusing, clear images, and the natural skin tones of your hand. That's all. It's simple. Case studies and ebooks are one of the best ways to see how other people can use Photoshop to create or move forward with their design projects. Case studies inspire people to achieve more and learn new things. Too often, design schools are seen as producing graduates who are proficient in some expected set of skills and design templates. Adobe Photoshop is all about experimentation, learning about and doing what you want. An edit of your photographs in Photoshop will give you a great start, so you can look for additional software to boost your abilities. Canva offers easy to use design tools to help you create brilliant images with features such as grids, guides, shapes, typography, and cross-process images. Pixelsmooth features includes the tool for hiding, masking, retouching and adjusting lighting and color in one simple interface.

Get started today and see the new features of Adobe Photoshop in action with the latest release. Or, if you're a registered user, head over to your My Account and download the latest version to start taking advantage of all the features. They say a picture is worth a thousand words, and this is exactly how the list of additional features or tools in the Photoshop or any other edit tool define the importance of the software. Adobe's software for editing and designing images is definitely the best around the world. Users' choices and best practices have been adopted and the new features and tools are gradually popular around the world. The list of top ten tools and features in Photoshop CC is explained here in brief. In Photoshop CC,

Adobe has added top ten tools that define the importance of Photoshop. The list consists of ten elements, to which you can contribute the reason why you consider it important in Photoshop. The top ten tools are explained here in brief. Jars transfer is another technique adopted in the world of the internet and apps. It is simply an application that needs copies of the particular file that can be downloaded from the web or other devices. Usually, developers like to provide the ability to access the pastes. The keyboard shortcuts are designed in such a way that users do not require to operate too much on the keyboard to bring up the tool. They can also set the tool to automatically appear in the menu panel of the Photoshop when they click on the tool.

<https://soundcloud.com/georgiy7om/passware-kit-forensic-90-build-315-portable-rar> <https://soundcloud.com/taudiststabos1971/clave-del-producto-windows-7-home-premium-64-bits> <https://soundcloud.com/sifrepushajh/ansys-chemkin-pro-170-release-15151> [https://soundcloud.com/shmbenizic/synapse-x-cracked-2019-synapse-x-roblox-download-2019-m](https://soundcloud.com/shmbenizic/synapse-x-cracked-2019-synapse-x-roblox-download-2019-macosx) [acosx](https://soundcloud.com/shmbenizic/synapse-x-cracked-2019-synapse-x-roblox-download-2019-macosx) <https://soundcloud.com/tangexbiscah/jvsg-ip-video-system-design-tool-cracked>

<https://soundcloud.com/embenaree1989/adobe-acrobat-xi-pro-11024-final-crack-64-bit>

Like the rest of CS6, Elements 2018 has plenty of new and updated features as well. Since Elements now does some of the tasks that Photoshop used to do on its own, if you frequently do those things using other programs, Elements' new features and performance enhancements will come right in handy. Photoshop for Artists, a new Creative Cloud desktop application for students, professional artists and educators, features all of Photoshop's creative and contentproducing tools along with a variety of unique art-specific features. It is designed to work as an extension of the workstation, and to complement the Creative Cloud services and community. It lets you focus on your creative artistry and allows others and teachers to get their ideas out to the world. Adobe Photoshop is a powerful and easy-to-use image design and editing application. Its versatile tools and features make this a great choice for visual professionals, from advertising and branding, to Web and print designers. Adobe Photoshop CC 2019 is the powerful and easy-to-use image design and editing application, and an indispensable tool for photographers, designers and visual communicators alike. Its powerful features give users the ability to create amazing images, animations, and 3D work. In addition to traditional desktop editing tools, Photoshop CC 2019 also includes creative content creation, 3D creation and business workflow features. Adobe Photoshop is a powerful and easy-to-use image design and editing application, and an indispensable tool for photographers, designers and visual communicators alike. Its powerful features give users the ability to create amazing images, animations, and 3D work. In addition to traditional desktop editing tools, Photoshop CC 2019 also includes creative content creation, 3D creation and business workflow features.

[https://www.candipipes.com/wp-content/uploads/2023/01/Photoshop-EXpress-Download-Crack-](https://www.candipipes.com/wp-content/uploads/2023/01/Photoshop-EXpress-Download-Crack-Free-Registration-Code-Windows-2022.pdf)[Free-Registration-Code-Windows-2022.pdf](https://www.candipipes.com/wp-content/uploads/2023/01/Photoshop-EXpress-Download-Crack-Free-Registration-Code-Windows-2022.pdf)

[https://magic-lamps.com/2023/01/01/download-adobe-photoshop-2022-version-23-2-with-registr](https://magic-lamps.com/2023/01/01/download-adobe-photoshop-2022-version-23-2-with-registration-code-2023/) [ation-code-2023/](https://magic-lamps.com/2023/01/01/download-adobe-photoshop-2022-version-23-2-with-registration-code-2023/)

<https://hirupmotekar.com/wp-content/uploads/rabolie.pdf>

[https://rednails.store/adobe-photoshop-2022-version-23-0-download-hacked-for-windows-x32-64](https://rednails.store/adobe-photoshop-2022-version-23-0-download-hacked-for-windows-x32-64-2022/) [-2022/](https://rednails.store/adobe-photoshop-2022-version-23-0-download-hacked-for-windows-x32-64-2022/)

<https://varonskeliste.no/wp-content/uploads/2023/01/kafmak.pdf>

<https://jyotienterprises.net/wp-content/uploads/2023/01/ujapat.pdf>

<https://mattphones.com/wp-content/uploads/2023/01/shoposb.pdf>

[https://ividenokkam.com/ads/advert/photoshop-2021-version-22-0-0-download-with-license-key](https://ividenokkam.com/ads/advert/photoshop-2021-version-22-0-0-download-with-license-key-product-key-windows-10-11-x64-2023/)[product-key-windows-10-11-x64-2023/](https://ividenokkam.com/ads/advert/photoshop-2021-version-22-0-0-download-with-license-key-product-key-windows-10-11-x64-2023/)

[https://vendredeslivres.com/wp-content/uploads/2023/01/Photoshop-CC-2015-Version-17-Downl](https://vendredeslivres.com/wp-content/uploads/2023/01/Photoshop-CC-2015-Version-17-Download-Free-License-Key-Cracked-2022.pdf) [oad-Free-License-Key-Cracked-2022.pdf](https://vendredeslivres.com/wp-content/uploads/2023/01/Photoshop-CC-2015-Version-17-Download-Free-License-Key-Cracked-2022.pdf)

[http://thehealthyzoom.com/wp-content/uploads/2023/01/Photoshop-2021-Version-2201-Downloa](http://thehealthyzoom.com/wp-content/uploads/2023/01/Photoshop-2021-Version-2201-Download-free-Keygen-License-Key-3264bit-2022.pdf) [d-free-Keygen-License-Key-3264bit-2022.pdf](http://thehealthyzoom.com/wp-content/uploads/2023/01/Photoshop-2021-Version-2201-Download-free-Keygen-License-Key-3264bit-2022.pdf)

<https://hanovermb.ca/p/new-bothwell-recreation>

[https://www.rajatours.org/photoshop-2022-download-free-torrent-activation-code-with-activatio](https://www.rajatours.org/photoshop-2022-download-free-torrent-activation-code-with-activation-code-64-bits-2022/) [n-code-64-bits-2022/](https://www.rajatours.org/photoshop-2022-download-free-torrent-activation-code-with-activation-code-64-bits-2022/)

<http://turismoaccesiblepr.org/wp-content/uploads/2023/01/criide.pdf>

[https://calientalomedia.com/2023/01/01/adobe-photoshop-2022-download-serial-number-full-tor](https://calientalomedia.com/2023/01/01/adobe-photoshop-2022-download-serial-number-full-torrent-hacked-windows-10-11-final-version-2023/) [rent-hacked-windows-10-11-final-version-2023/](https://calientalomedia.com/2023/01/01/adobe-photoshop-2022-download-serial-number-full-torrent-hacked-windows-10-11-final-version-2023/)

<http://efekt-metal.pl/?p=1>

[https://dailyconsumerlife.com/wp-content/uploads/2023/01/Photoshop-CC-2014-Download-Keyg](https://dailyconsumerlife.com/wp-content/uploads/2023/01/Photoshop-CC-2014-Download-Keygen-Full-Version-Free-License-Key-Windows-3264bit-lifetimE.pdf) [en-Full-Version-Free-License-Key-Windows-3264bit-lifetimE.pdf](https://dailyconsumerlife.com/wp-content/uploads/2023/01/Photoshop-CC-2014-Download-Keygen-Full-Version-Free-License-Key-Windows-3264bit-lifetimE.pdf)

<https://projfutr.org/wp-content/uploads/2023/01/obedana.pdf>

<https://www.bigganbangla.com/wp-content/uploads/2023/01/wylnick.pdf>

[http://moonreaderman.com/adobe-photoshop-2021-version-22-1-1-download-free-lifetime-activa](http://moonreaderman.com/adobe-photoshop-2021-version-22-1-1-download-free-lifetime-activation-code-2023/) [tion-code-2023/](http://moonreaderman.com/adobe-photoshop-2021-version-22-1-1-download-free-lifetime-activation-code-2023/)

<http://theenergizergenerator.com/?p=2414>

<https://kongbeng.com/wp-content/uploads/2023/01/reigera.pdf>

[https://www.easyblogging.in/wp-content/uploads/2023/01/Photoshop-Apk-Download-For-Windo](https://www.easyblogging.in/wp-content/uploads/2023/01/Photoshop-Apk-Download-For-Windows-10-Free-EXCLUSIVE.pdf) [ws-10-Free-EXCLUSIVE.pdf](https://www.easyblogging.in/wp-content/uploads/2023/01/Photoshop-Apk-Download-For-Windows-10-Free-EXCLUSIVE.pdf)

<https://6v9x.com/wp-content/uploads/2023/01/zsygsev.pdf>

<https://www.academiahowards.com/wp-content/uploads/2023/01/nikronl.pdf>

[http://moonreaderman.com/photoshop-cc-2015-version-18-download-registration-code-macwin-](http://moonreaderman.com/photoshop-cc-2015-version-18-download-registration-code-macwin-64-bits-2023/)[64-bits-2023/](http://moonreaderman.com/photoshop-cc-2015-version-18-download-registration-code-macwin-64-bits-2023/)

[https://bali.live/wp-content/uploads/2023/01/Download-Photoshop-2021-Crackeado-Portugues-6](https://bali.live/wp-content/uploads/2023/01/Download-Photoshop-2021-Crackeado-Portugues-64-Bits-EXCLUSIVE.pdf) [4-Bits-EXCLUSIVE.pdf](https://bali.live/wp-content/uploads/2023/01/Download-Photoshop-2021-Crackeado-Portugues-64-Bits-EXCLUSIVE.pdf)

<https://mondetectiveimmobilier.com/wp-content/uploads/2023/01/mandxan.pdf>

[https://www.newportcyclespeedway.co.uk/advert/download-free-photoshop-2021-version-22-cra](https://www.newportcyclespeedway.co.uk/advert/download-free-photoshop-2021-version-22-cracked-license-key-full-2022/) [cked-license-key-full-2022/](https://www.newportcyclespeedway.co.uk/advert/download-free-photoshop-2021-version-22-cracked-license-key-full-2022/)

<https://javabluetooth.org/download-adobe-photoshop-free-version-for-pc-work/>

<https://choicemarketing.biz/free-download-adobe-photoshop-for-pc-windows-10-free/> <http://turismoaccesiblepr.org/?p=56987>

<https://glintofficial.com/wp-content/uploads/2023/01/schval.pdf>

[https://elektrobest.de/wp-content/uploads/2023/01/Download-Photoshop-2021-Version-222-CRA](https://elektrobest.de/wp-content/uploads/2023/01/Download-Photoshop-2021-Version-222-CRACK-3264bit-lifetime-releaSe-2022.pdf) [CK-3264bit-lifetime-releaSe-2022.pdf](https://elektrobest.de/wp-content/uploads/2023/01/Download-Photoshop-2021-Version-222-CRACK-3264bit-lifetime-releaSe-2022.pdf)

[https://ayusya.in/wp-content/uploads/Island\\_Photoshop\\_Action\\_Free\\_Download\\_VERIFIED.pdf](https://ayusya.in/wp-content/uploads/Island_Photoshop_Action_Free_Download_VERIFIED.pdf) <https://noravaran.com/wp-content/uploads/2023/01/jaymal.pdf>

[https://assetmanagementclub.com/download-photoshop-cs5-torrent-activation-code-for-windows](https://assetmanagementclub.com/download-photoshop-cs5-torrent-activation-code-for-windows-64-bits-latest-2022/) [-64-bits-latest-2022/](https://assetmanagementclub.com/download-photoshop-cs5-torrent-activation-code-for-windows-64-bits-latest-2022/)

<https://www.hradkacov.cz/wp-content/uploads/2023/01/keiltemp.pdf>

[http://thewayhometreatmentcenter.com/uncategorized/photoshop-download-gratis-crackeado-2](http://thewayhometreatmentcenter.com/uncategorized/photoshop-download-gratis-crackeado-2020-link/) [020-link/](http://thewayhometreatmentcenter.com/uncategorized/photoshop-download-gratis-crackeado-2020-link/)

<http://thisaddiction.org/wp-content/uploads/2023/01/hanale.pdf> <https://www.phuketallservices.com/wp-content/uploads/2023/01/havran.pdf>

Photoshop is the latest version of renowned image editing software and one of the most used software in the world today. In the field of graphic designing and photo editing, Photoshop is the best software application to create image and graphic content. Adobe Photoshop is world's most used software for photo editing. This advanced software has got a great background in graphic designing, video editing, multimedia editing, computer technology etc. Photoshop is the leading software for photo editing and graphic designing. This photo editing application is largely attributed to the software giant Adobe. Adobe Photoshop has become one of the most popular photo editing software ever invented thanks to its numerous features. It has also been adopted for multimedia editing and designing. Adobe Photoshop is the foremost photo editing software and a legendary editing platform. Photographers use this platform to edit all aspect of their images. Adobe Photoshop is widely used as a graphic designing platform due to its simple yet powerful features. Those looking for an amazing photo editor for editing their Windows photos must take a look at Adobe Photoshop. With this photo editing application, you can easily fix your photos and make them look better. For instance, you can easily get rid of red eye effect and adjust the color of your photos. One of the most popular photo editing software world, Photoshop has a ton of features. This tool can lead like a painting tablet to change color, brightness, contrast, features, and so much. In this post, we are going to show how to apply gaussian blur effect or gradient to your photo in an easy way using Photoshop.